```
Заполнить массив 1,3,7,15,31
```

```
<script>
var v = \Pi;
function fill_mass(mass, amount)
{
       var temp=1;
       for (var i=0;i<amount;i++)
        {
               mass[i]=temp;
               //temp=temp+(temp-1)+2; //x+(x-1)+2=x+x-1+2=2x+1
               temp=temp*2+1; //2x+1
        }
}
function show mass(mass)
{
       for (i=0;i<mass.length;i++) {
               document.write(mass[i] + " ");
        }
}
fill_mass(v,5);
show mass(y);
document.write("<br>");
function fill_mass2(mass,amount)
{
       mass[0]=1;
       for (var i=1; i \leq amount; i++){
               mass[i]=1+(mass[i-1]*2);
        }
}
fill_mass2(y,5);
show mass(y);
</script>
                                         i=2mass[2]=1+mass[2-1]*2=
                                         =1+mass[1]*2=1+3*2=7
```
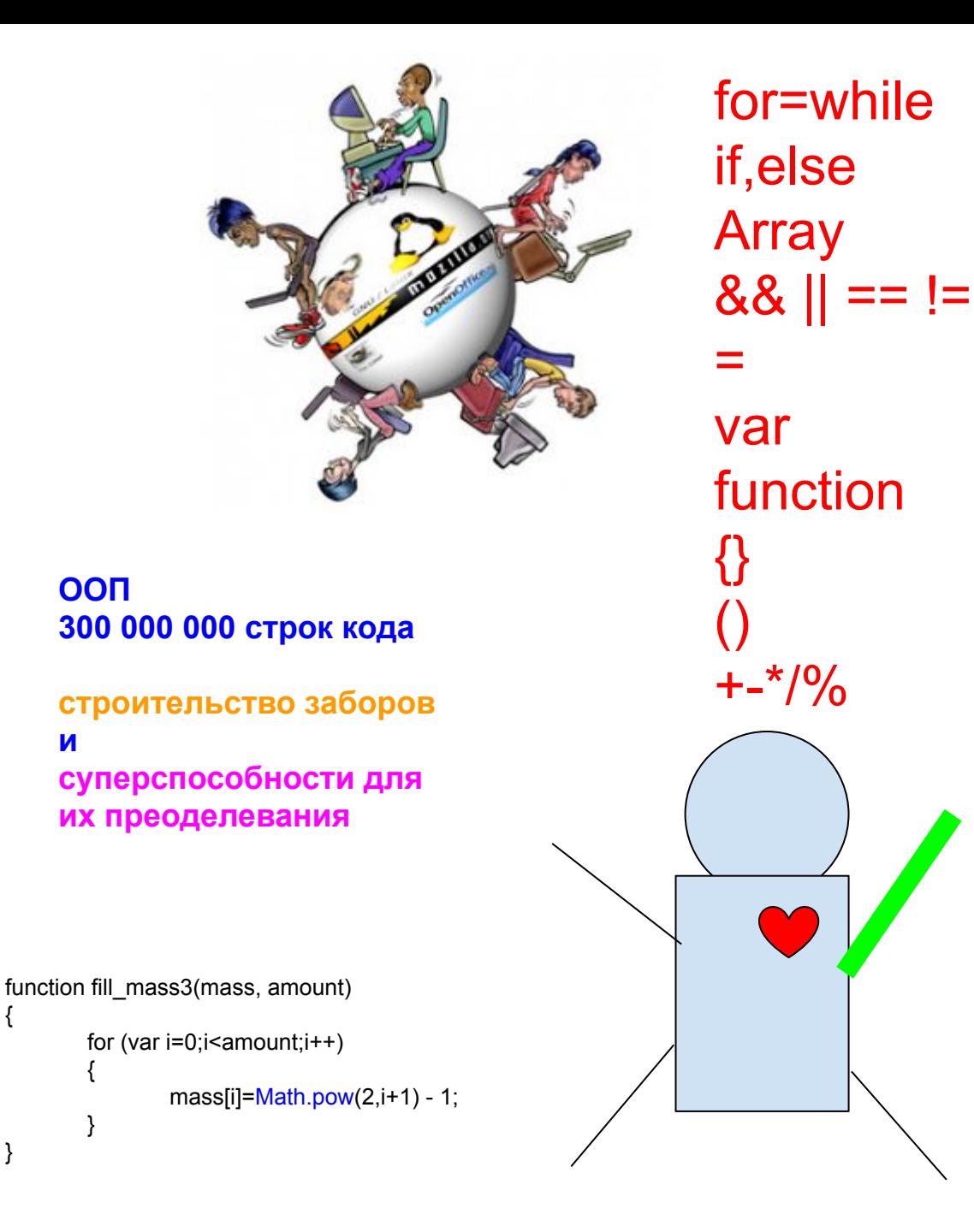

{

}

{

**ООП** 

**и** 

}